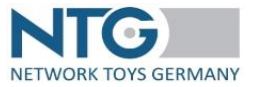

### **Hinweise:**

- Die Reihenfolge der Felder darf nicht verändert werden.
- Bitte nur ein Dokument pro Datei.
- Dezimaltrenner ist der Punkt.
- **Pflichtfeld**

**<ntg>** Oberknoten, welcher die gesamte Nachricht umschließt

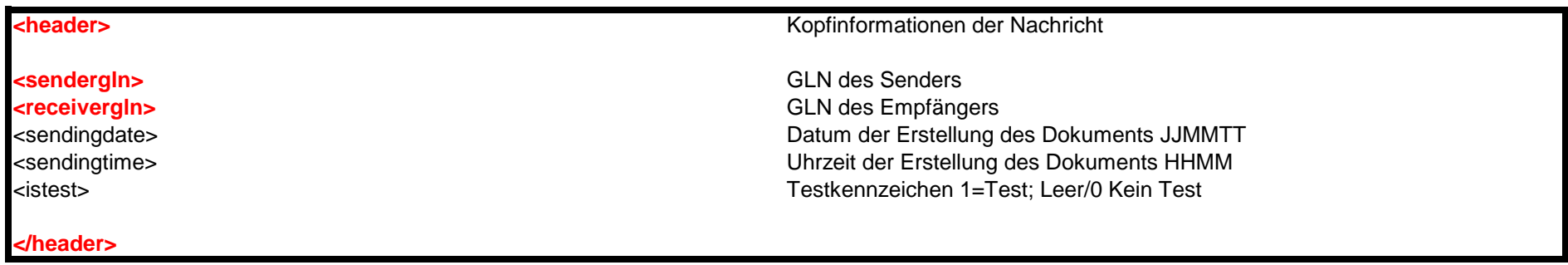

### **<document documenttypename="ORDRSP" documentqualifier="231" documentfunction="9">**

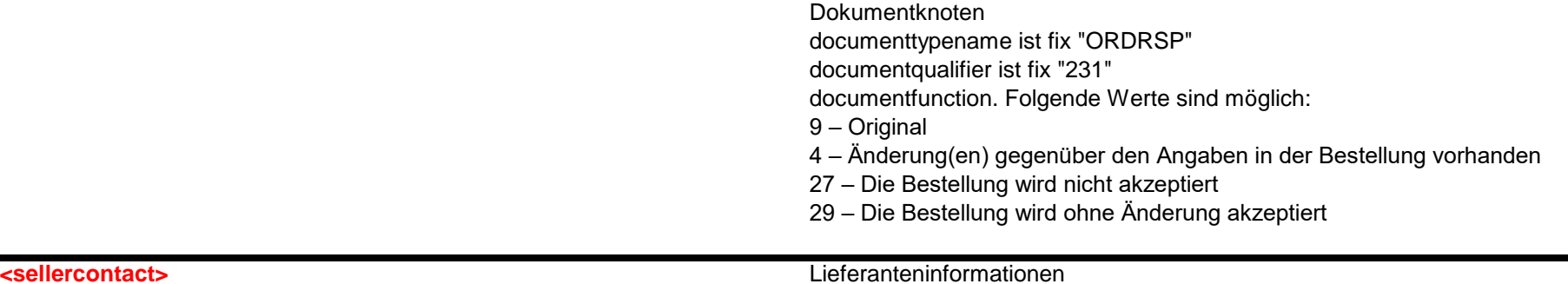

<addressline1> Anschrift/Straße <postalcode> PLZ <city> Ort <countrycode> Ländercode <telephone> Telefonnummer <fax> Faxnummer <email> Emailadresse <bankname> Name der Bank <accountnumber>  $\overline{\phantom{0}}$ <accountowner> Kontoinhaber

### **</sellercontact>**

# **<gln>** GLN des Lieferanten

<enterprisename> Firmename <personname> Name eines Ansprechpartners <addressline2> Anschrift/Straße/Adresszusatz <addressline3> Anschrift/Straße/Adresszusatz <addressline4> Anschrift/Straße/Adresszusatz <suppliernumber> Kundennummer beim Lieferant kundennummer beim Händler <bankcode> BIC der jeweiligen Bank <fiscalid> Steuernummer beim Finanzamt <taxnumber> Umsatzsteuernummer

**XML Schnittstellenbeschreibung ORDRSP - Auftragsbestätigung**

### **<orderingcontact>** Informationen zum Besteller

**<gln>** GLN der Bestelladresse <enterprisename> Firmename <personname> Name eines Ansprechpartners <addressline1> Anschrift/Straße <addressline2> Anschrift/Straße/Adresszusatz <addressline3> Anschrift/Straße/Adresszusatz |<br>| addressline4> Anschrift/Straße/Adresszusatz| <postalcode> PLZ <city> Ort

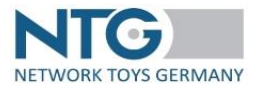

# **XML Schnittstellenbeschreibung ORDRSP - Auftragsbestätigung**

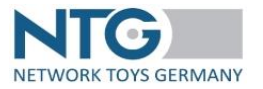

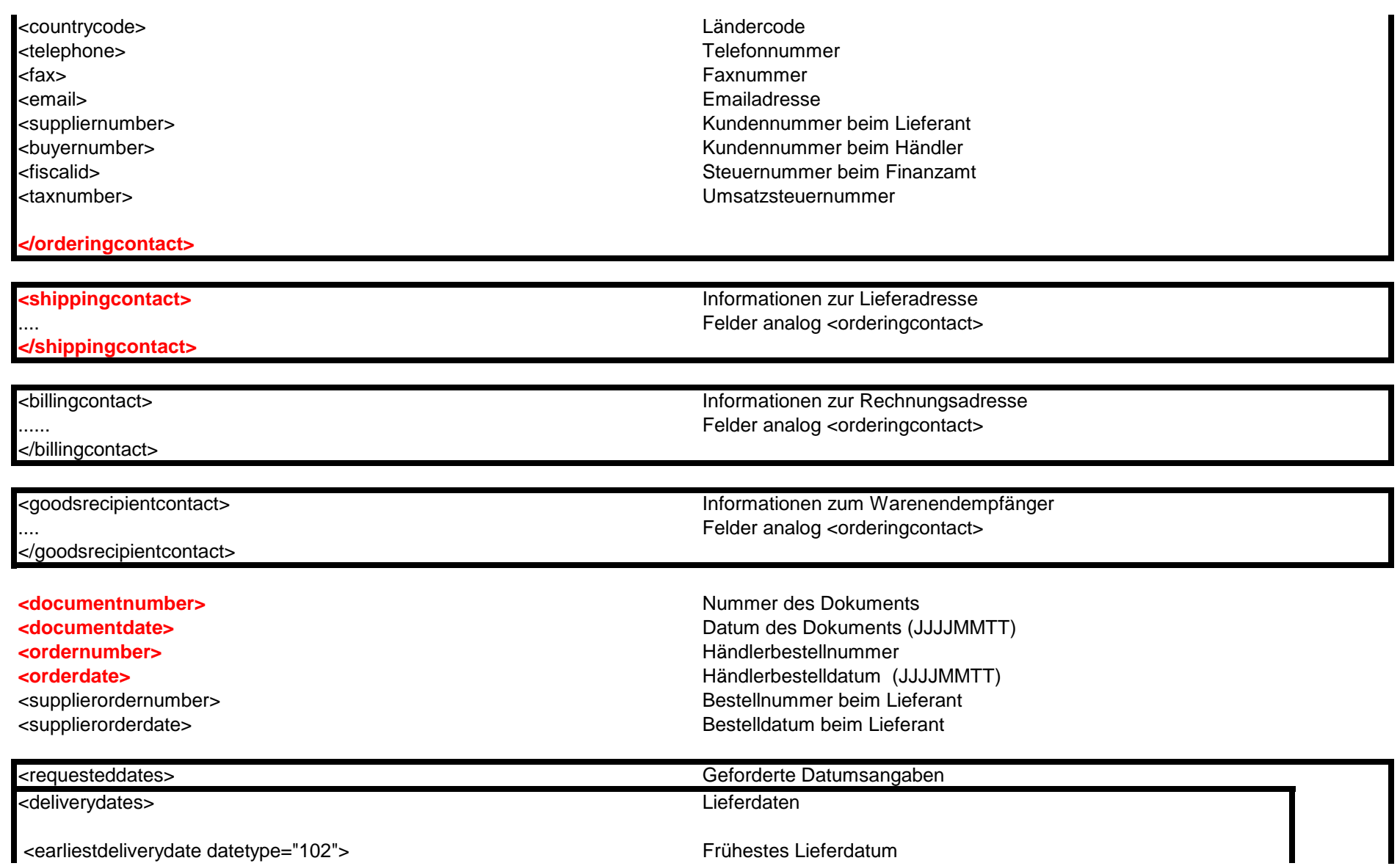

<earliestdeliverydate datetype="102"> Frühestes Lieferdatum

# **XML Schnittstellenbeschreibung ORDRSP - Auftragsbestätigung**

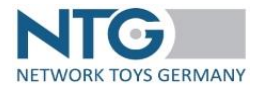

<latestdeliverydate datetype="102"> Spätestes Lieferdatum

datetype 102 = JJJJMMTT datetype 203 = JJJJMMTTHHMM

</deliverydates>

</requesteddates>

<fixdeliverydate datetype="102">

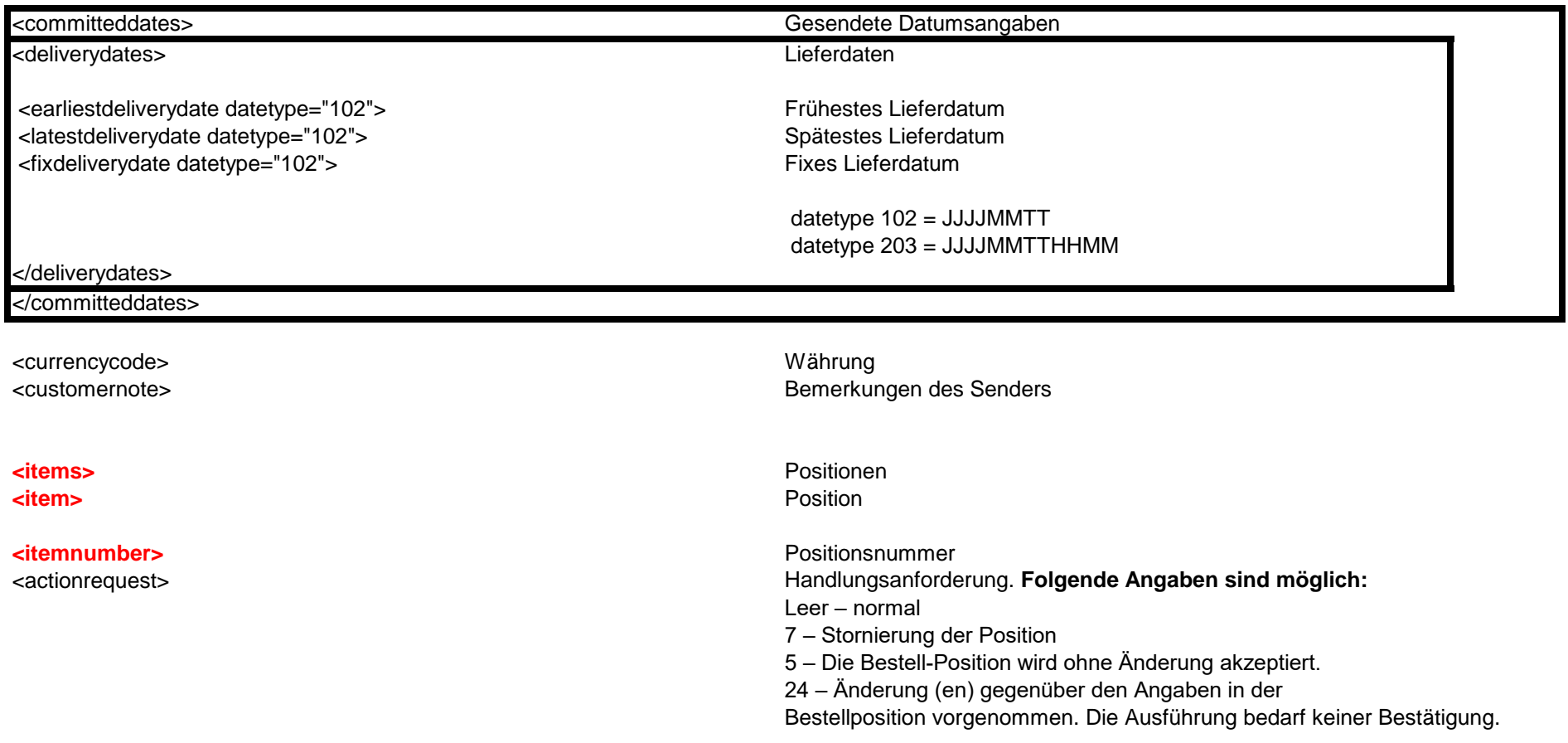

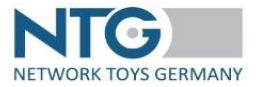

<supplierproductnumber><br>
<br/>
<br/>
<br/>
<br/>
<br/>
<br/>
<br/>
<br/>
<br/>
<br/>
<br/>
Artikelnummer Lieferant<br/>
<br/>
<br/>
<br/>
<br/>
<br/>
Artikelnummer Händler -tiverproductnumber><br><productean> <productean><br>
<productean>
<productean>
<productean>
<productean>
<productean>
<productean>
<productean>
<productean>
<productean>
<productean>
<productean>
<productean>
<productean>
<productean>
<productean>
<productean>

### **</productkey>**

**Example 2018** Produktidentifikation. Mindestens ein Wert muss gefüllt sein

EAN/GTIN Ersatzteil

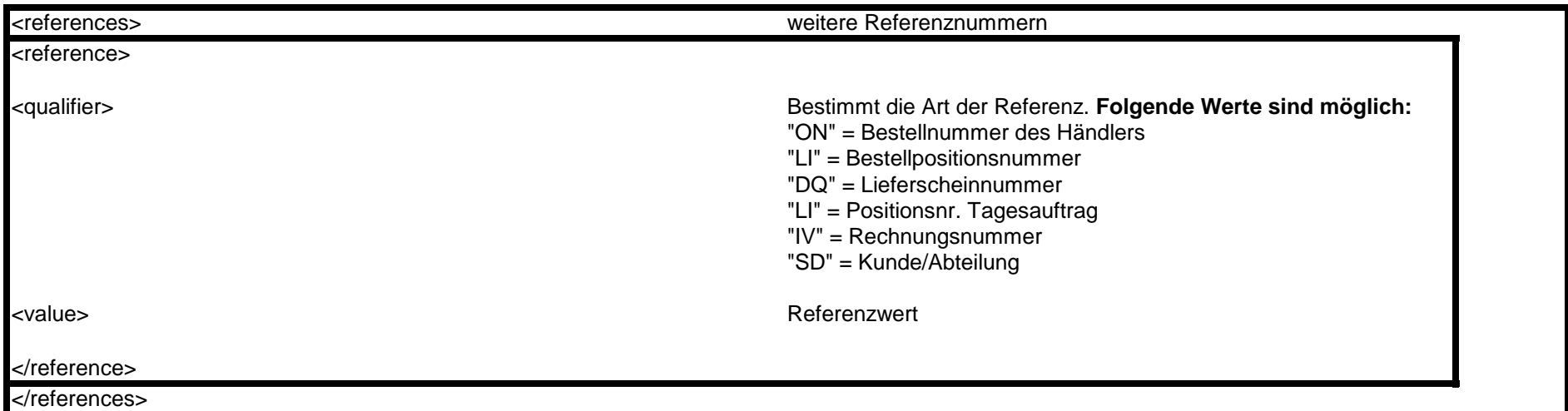

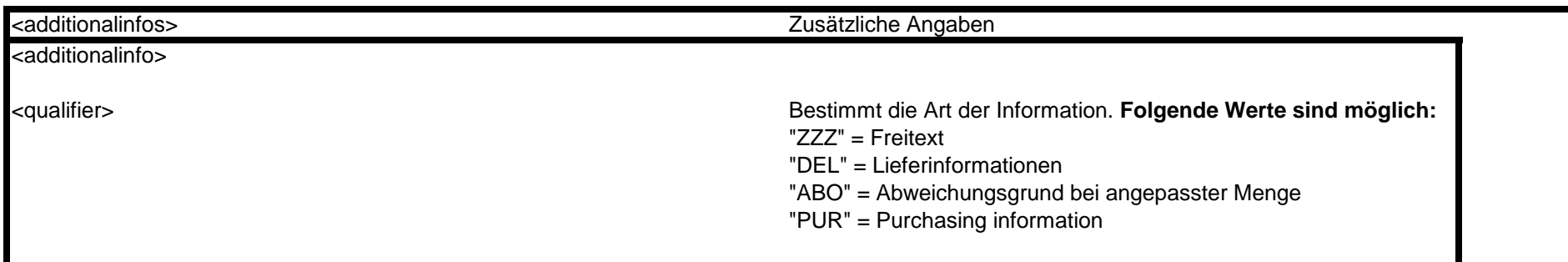

Version 1.1 **XML Schnittstellenbeschreibung ORDRSP - Auftragsbestätigung** <subqualifier> in Kombination mit PUR **Folgende Werte sind möglich:** "DUN" = nicht vormerken "DUY" = vormerken in Kombination mit DEL **Folgende Werte sind möglich:** 7 = Bestellung nicht vorgemerkt. Vergriffen, keine Neuauflage 15 = Fehlt kurzfristig am Lager <value> Wert Im Fall von ABO sind folgende Werte möglich: vorerst ausverkauft komplett ausverkauft Restmenge ausverkauft wird nicht mehr produziert Adresse nicht im Lieferbereich Bitte neu bestellen ab TT.MM.JJJJ Verpackungseinheit geändert - Korrekte VE: ZAHL Auf Wunsch des Kunden / Handelspartners Freitext (eigener Text durch den Lieferanten) </additionalinfo> </additionalinfos> **<quantity unitcode="PCE">** Mengenangabe. Unitcode PCE = Stück <orderedquantity unitcode="PCE"> Alternation of the Bestellte Menge

<numberofconsumerunitsintradedunit> Anzahl VE in Handelseinheit <quantitytoberedelivered> Nachzuliefernde Menge

### <quantityvariances> weitere Referenznummern <quantityvariance>

<qualifier> Bestimmt die Art der Referenz. **Folgende Werte sind möglich:**

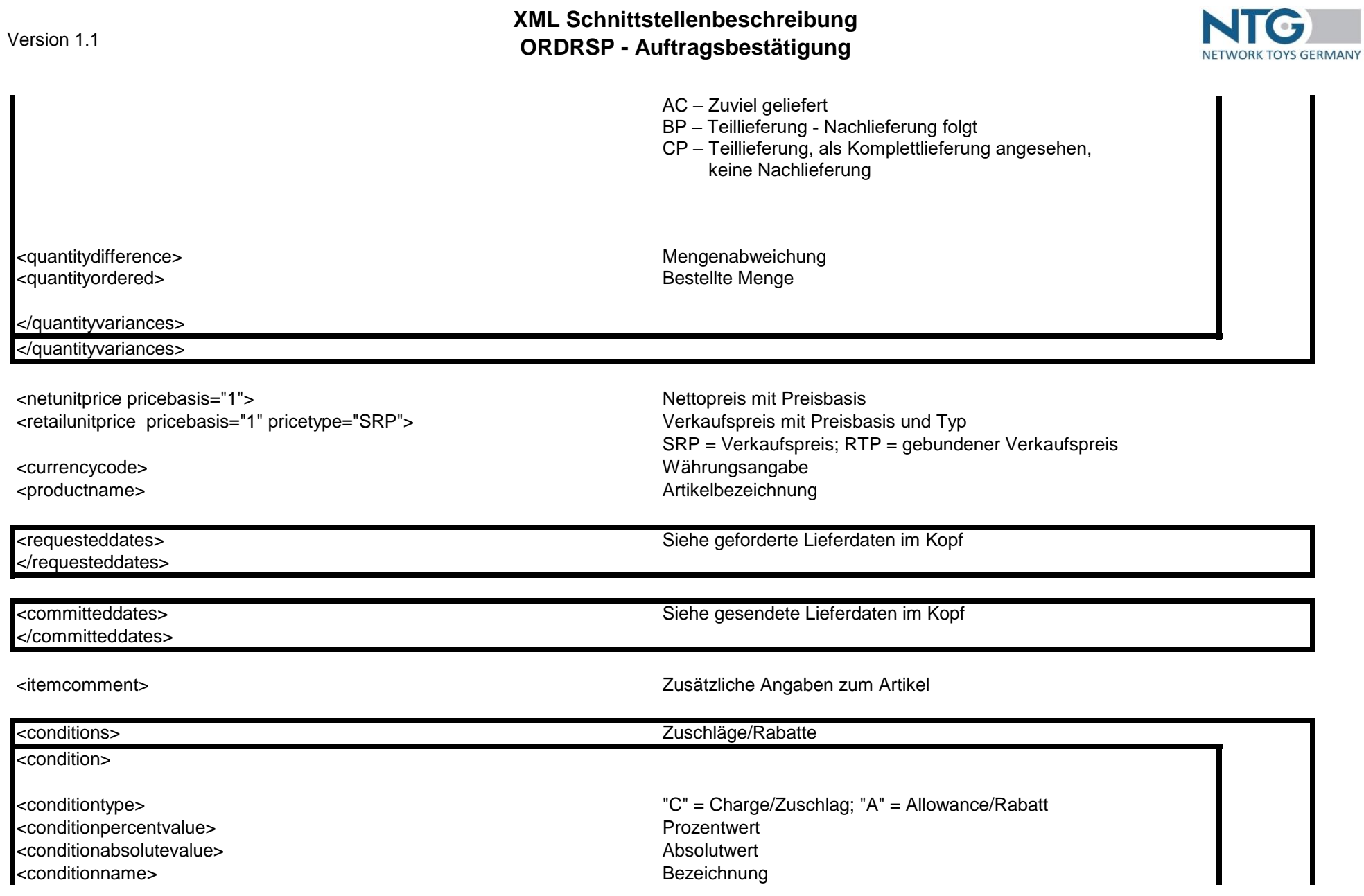

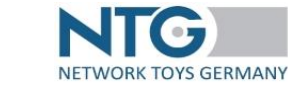

<conditionsequencenumber> Zähler der die Reihenfolge bestimmt

</condition>

Version 1.1

<goodsrecipientgln> Empfänger GLN <earliestdeliverydate datetype="102"> <latestdeliverydate datetype="102"><br>
<latestdeliverydate datetype="102"><br>
Spätestes Lieferdatum<br>
Fixes Lieferdatum <fixdeliverydate datetype="102">

### </location>

</item> </items> </document>

 $\langle$ ntg $>$ 

### **Änderungshistorie**

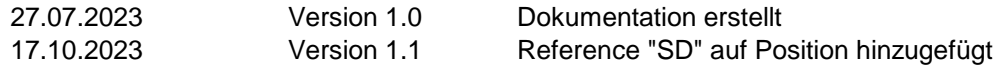

## </conditions>

### <location> Wird bei Teillieferungen verwendet

<quantity unitcode="PCE"><br>
<quantity unitcode="PCE"><br>
<earliestdelivervdate datetvpe="102"><br>
Frühestes Lieferdatum